# Часто задаваемые вопросы. LIBRIS

#### Оглавление

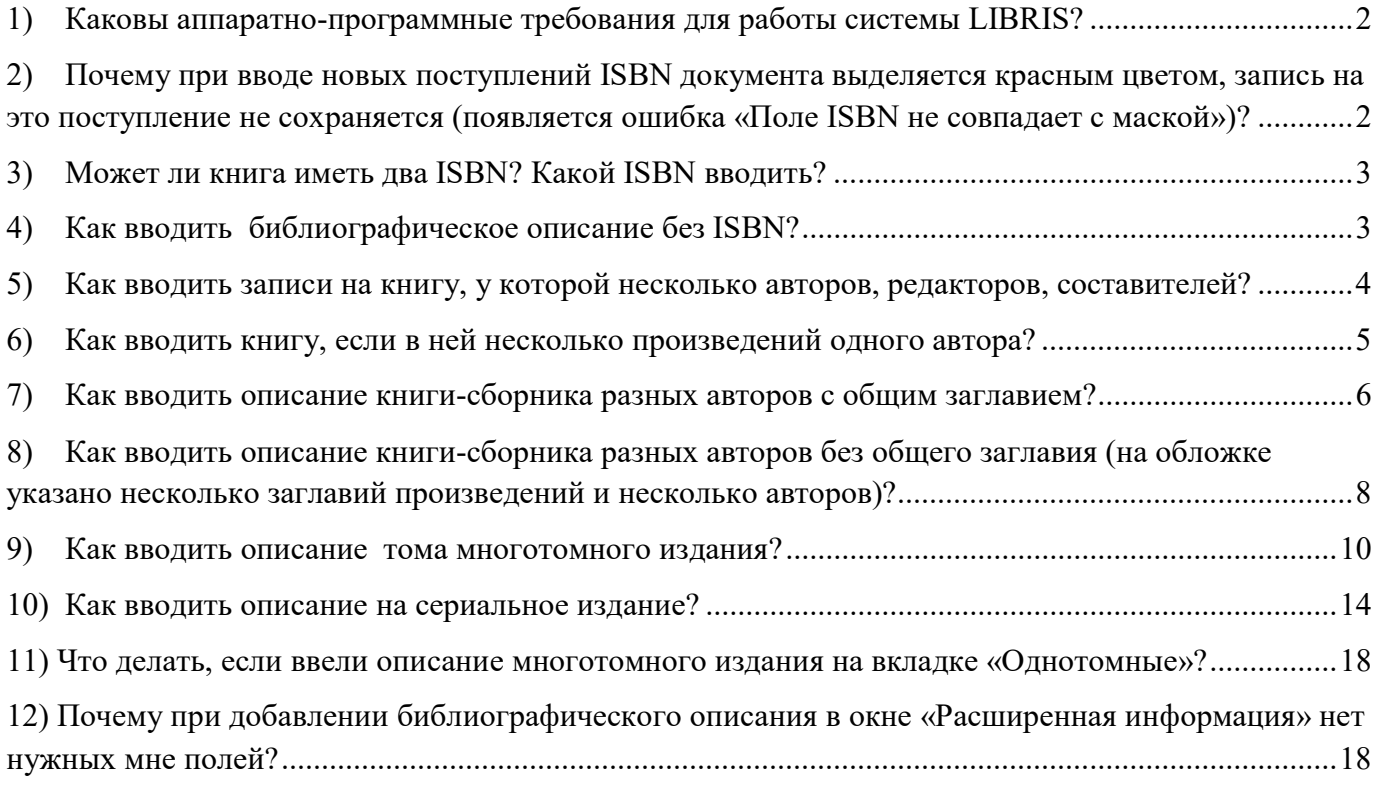

# 1) Каковы аппаратно-программные требования для работы системы LIBRIS?

Требования минимальные: устойчивый доступ к сети Интернет, минимальная скорость 10 Мбит/сек, веб-браузер Google Chrome актуальной версии.

Требования к ПК (достаточные для работы веб-браузера): тактовая частота процессора – 800 МГц Intel Pentium 4 и выше или аналог.

# 2) Почему при вводе новых поступлений ISBN документа выделяется красным цветом, запись на это поступление не сохраняется (появляется ошибка «Поле ISBN не совпадает с маской»)?

## Пример:

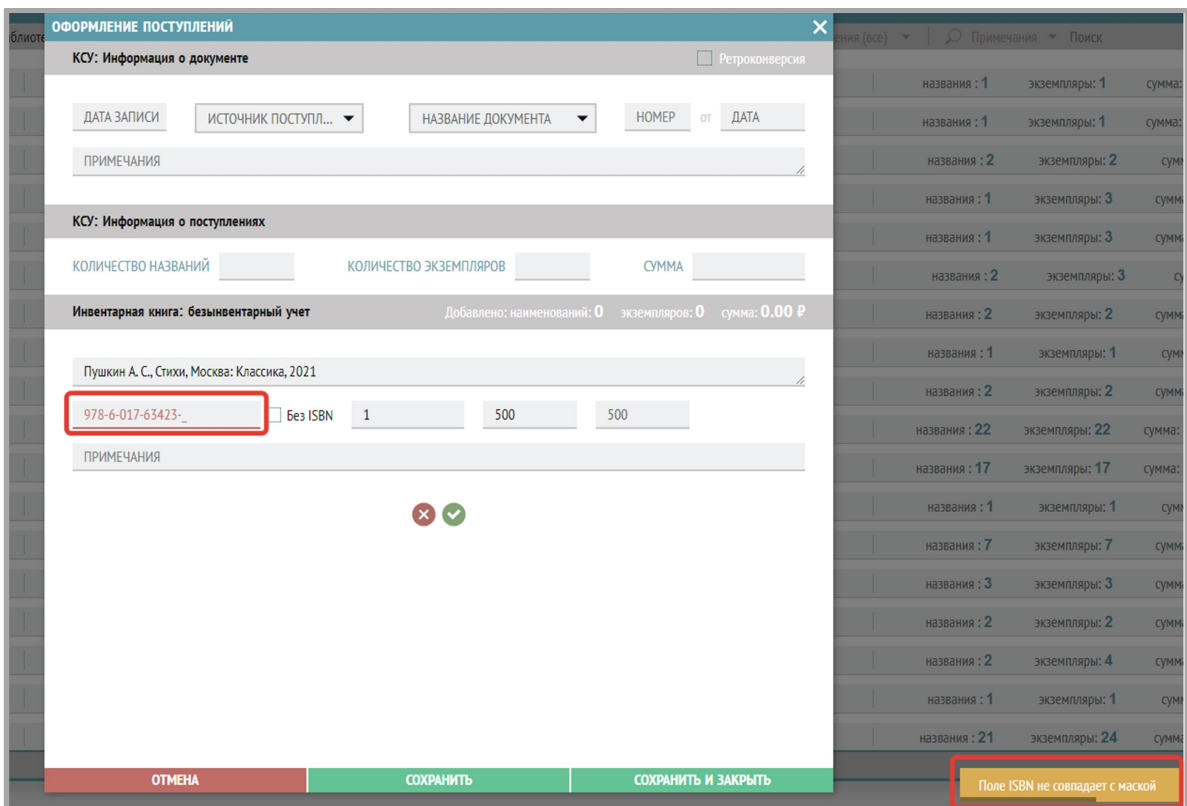

## Ответ:

В ISBN неверное количество цифр.

Международный стандартный номер книги состоит из аббревиатуры ISBN, тринадцати арабских цифр (от нуля до девяти) (десяти арабских цифр – до 2007 года), отделяемых друг от друга дефисом.

## Элементы структуры ISBN:

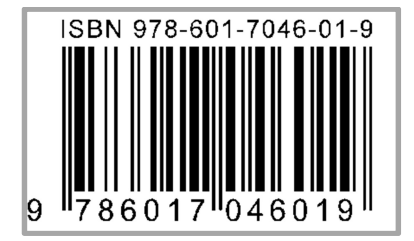

978 - префикс EAN.UCC (первые три цифры введены в код после 2007 года);

601 - номер регистрационной группы;

7046 - номер регистранта;

- 01 номер издания;
- 9 контрольная цифра.

## 3) Может ли книга иметь два ISBN? Какой ISBN вводить?

Да, может, в следующих случаях:

когда книга – один из томов многотомного издания, один номер принадлежит данной книге, а второй – многотомнику в целом; в поле «ISBN» вносим ISBN книги (отдельного тома).

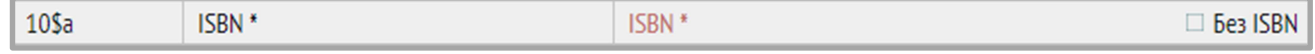

когда книга – один из выпусков серии, один номер принадлежит данной книге, а второй (возможно, ISSN) – серии в целом; в поле «ISBN» вносим ISBN книги (отдельного выпуска);

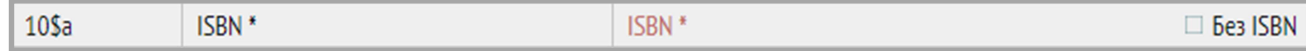

ISBN или ISSN серии вносим в поле «ISSN, ISBN серии».

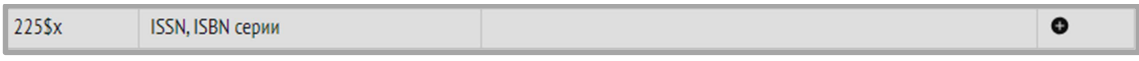

- два ISBN можно встретить на переводных книгах один для переводной, а второй для оригинала - в этих случаях указывается индекс перевода;
- в книге указаны два издательства, выпустившие книгу с разными ISBN, можно выбрать нужный индекс.

## 4) Как вводить библиографическое описание без ISBN?

**Ответ:** Добавление библиографического описания для документов, у которых отсутствует ISBN:

- 1. Выберите раздел меню «Техническая обработка».
- 2. Затем перейдите на вкладку «ISBN отсутствует».
- 3. В верхней части окна найдите и выберите нужное описание документа (как указывали в КСУ1 о поступлении).
- 4. В нижней части окна осуществите поиск библиографического описания (можно искать по ISBN, заглавию, подзаголовку, автору, году издания).

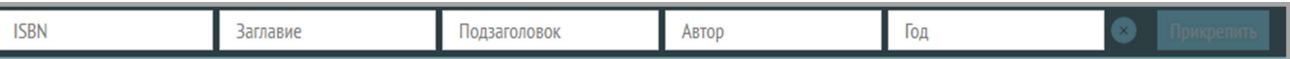

- 5. Если библиографическое описание нашлось, переходите к п. 8.
- 6. Если библиографическое описание еще не введено, нужно нажать кнопку «Добавить БО».
- 7. Далее заполните вручную все необходимые поля. Нажмите кнопку «Сохранить».
- 8. Выделите нужное описание документа из КСУ в верхней части окна и соответствующее библиографическое описание в нижней части окна.
- 9. Нажмите кнопку «Прикрепить».

| КНИГИ                                                                   | <b>ISBN OTCYTCTBYET</b>             |                |                   |                                                                                                    | m<br>Скрыть промаркированные $\Omega$ КСУ Описа $\blacktriangledown$ Поиск |             |                     |   |                                        |              |                          |      |                 |          |          |             |
|-------------------------------------------------------------------------|-------------------------------------|----------------|-------------------|----------------------------------------------------------------------------------------------------|----------------------------------------------------------------------------|-------------|---------------------|---|----------------------------------------|--------------|--------------------------|------|-----------------|----------|----------|-------------|
|                                                                         | N <sup>2</sup> KCV 1<br>Дата записи |                |                   | КСУ: Автор, заглавие, том, часть, выпуск, место, год издания                                               |                                                                            |             |                     |   | <b>ISBN</b><br>Цена (ед.)              |              | Количество               |      | Цена (сумма)    |          | Nº KCV 2 |             |
|                                                                         | 01.12.22                            | 5 <sub>1</sub> |                   | Дональдсон, Джулия (1948-). Малютка-джинн : [сказка] / сочинила Джулия Дональдсон ; нарисовала Анна Карр   |                                                                            |             |                     |   | <b>OTCYTCTBYET</b>                     | 100          | $\overline{\phantom{a}}$ |      | 200             |          |          |             |
|                                                                         | 23<br>19.01.23                      |                | $\overline{1}$    |                                                                                                    |                                                                            |             |                     |   | <b>OTCYTCTBYET</b><br>$\mathbf{1}$     |              | $\overline{1}$           |      |                 |          |          |             |
|                                                                         | 19.01.23                            | 23             | $\overline{3}$    |                                                                                                    |                                                                            |             |                     |   | <b>OTCYTCTBYET</b><br>$\mathbf{1}$     |              | $\mathbf{1}$             |      |                 |          |          |             |
|                                                                         | 23<br>19.01.23                      |                | $\overline{4}$    |                                                                                                    |                                                                            |             |                     |   | <b>OTCYTCTBYET</b>                     |              |                          |      |                 |          |          |             |
|                                                                         | 19.01.23                            | 23             | $\overline{5}$    |                                                                                                    |                                                                            |             |                     |   | <b>OTCYTCTBYET</b>                     |              |                          |      |                 |          |          |             |
|                                                                         | 19.01.23                            | 23             | 7                 |                                                                                                    |                                                                            |             |                     |   | <b>OTCYTCTBYET</b>                     |              |                          |      |                 |          |          |             |
|                                                                         | 19.01.23                            | 23             | $\overline{8}$    |                                                                                                    |                                                                            |             |                     |   | <b>OTCYTCTBYET</b>                     |              |                          |      |                 |          |          |             |
|                                                                         | 23<br>19.01.23                      |                | $\overline{q}$    |                                                                                                    |                                                                            |             |                     |   | <b>OTCYTCTBYET</b>                     |              |                          |      |                 |          |          |             |
|                                                                         | 23<br>19.01.23                      |                | 6                 |                                                                                                    |                                                                            |             |                     |   | <b>OTCYTCTBYET</b>                     |              |                          |      |                 |          |          |             |
|                                                                         | 19.01.23                            | 23             | 11                |                                                                                                    |                                                                            |             |                     |   | <b>OTCYTCTBYET</b>                     |              |                          |      |                 |          |          |             |
|                                                                         | 09.10.23                            |                |                   | Голубцов, 1812 год в Архангельской губернии, Архангельск, Издание Архангельского губернского статистическо |                                                                            |             |                     |   | <b>OTCYTCTBYET</b><br>2650             |              |                          |      | 2650            |          |          |             |
|                                                                         | 123<br>10.10.23                     |                | TEST <sub>2</sub> |                                                                                                    |                                                                            |             |                     |   | <b>OTCYTCTBYET</b><br>10 <sup>10</sup> |              | 20                       |      | 200             |          |          |             |
|                                                                         | 10.10.23<br>123                     |                | TEST <sub>3</sub> |                                                                                                    |                                                                            |             |                     |   | <b>OTCYTCTBYET</b><br>10               |              | 30<br>300                |      |                 |          |          |             |
|                                                                         | 123<br>10.10.23                     |                | TEST <sub>1</sub> |                                                                                                    |                                                                            |             |                     |   | 10 <sup>°</sup><br><b>OTCYTCTBYET</b>  |              | 10<br>100                |      |                 |          |          |             |
|                                                                         | 101023                              |                | retro1            |                                                                                                    |                                                                            |             |                     |   | <b>OTCVTCTRVET</b>                     |              | 10 <sub>1</sub>          |      | 10 <sup>1</sup> |          |          |             |
| показано: 1 - 26 из 26<br>страница 1 из 1<br>элементов на страницу 50 - |                                     |                |                   |                                                                                                    |                                                                            |             |                     |   |                                        |              |                          |      |                 |          |          |             |
| <b>ISBN</b>                                                             | Заглавие                            |                | Подзаголовок      | Автор                                                                                                    | Год                                                                        |             | Прикрепить          | 3 |                                        |              |                          |      |                 |          |          | Добавить БО |
| ID                                                                      | Основное заглавие                   |                | Подзаголовок      | Заглавие части/тома                                                                                        | Номер тома                                                                 | Номер части | ABTOD               |   | <b>ISBN</b>                            | Издательство | Город                    | Год  | Язык            | Возраст  | ББК УДК  |             |
| 192                                                                     | new2                                |                | new <sub>2</sub>  | new111                                                                                                    |                                                                            | new222      | 123 12312 3         |   | OTCYTCTBYET new2                       |              | new2                     | 2022 | Немецкий        | $16+$    |          |             |
| 245                                                                     | test Kels bır sülelin               |                | test 2222         | test                                                                                                    |                                                                            | test        | Ф1 И1 01            |   | <b>OTCYTCTBYET</b>                     | test         | test                     | 2022 | Итальянский     | $12+$    |          |             |
| 286                                                                     | заглавие                            |                | доп заглавие      |                                                                                                    |                                                                            |             | ӘҒКНӨҰҮҺ 123 123    |   | ОТСУТСТВУЕТ йцукен                     |              |                          | 2023 |                 | $6+$     |          |             |
| 202                                                                     | 56465                               |                | 65                |                                                                                                    |                                                                            |             | htft fd ha          |   | <b>OTCYTCTBYET</b>                     |              |                          |      |                 |          |          |             |
|                                                                         | Малютка-джинн                       |                | сказка            |                                                                                                    |                                                                            |             | Дональдсон Джулия   |   | <b>ОТСУТСТВУЕТ</b> Машины тв           |              | Москва                   |      | 2022 Английский | $\theta$ |          |             |
| 4200                                                                    | 333333333333333333333               |                |                   |                                                                                                    |                                                                            |             | 34er erwer erwerwer |   | <b>OTCYTCTBYET</b>                     |              |                          |      |                 |          |          |             |
| 4292                                                                    | test                                |                |                   |                                                                                                    |                                                                            |             | test                |   | <b>OTCYTCTBYET</b>                     |              |                          | 2016 |                 |          |          |             |
| 4400                                                                    | 1111111111111111111                 |                |                   |                                                                                                    |                                                                            |             | 11 11 11            |   | <b>OTCYTCTBYET</b>                     |              |                          |      |                 |          |          |             |
| 4649                                                                    | <b>TEST</b> year                    |                |                   |                                                                                                    |                                                                            |             | <b>TEST</b> vear    |   | <b>OTCYTCTBYET</b>                     |              |                          | 2018 |                 |          |          |             |
| 4766                                                                    | Начертание истории города Холмогор  |                |                   |                                                                                                    |                                                                            |             | Крестинин           |   | <b>OTCYTCTBYET</b>                     |              |                          |      |                 |          |          |             |
| 4785                                                                    | Начертание истории города Холмогор  |                |                   | Начертание истории города<br><b>XonMoron</b>                                                               |                                                                            |             | Крестинин           |   | <b>OTCYTCTBYET</b>                     | Архангельск  | Архангельск              | 1900 |                 |          |          |             |

10. Появится сообщение, нажмите «ОК»:

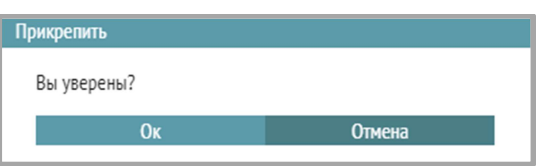

11. Описание из верхней части окна (вкладка «ISBN отсутствует») исчезнет. Экземпляры из КСУ1 прикрепятся к библиографическому описанию.

## 5) Как вводить записи на книгу, у которой несколько авторов, редакторов, составителей?

Первого автора вводим в поле «Автор», остальных вводим в поле «Другие авторы» (добавляем повторяющиеся поля, нажимая на «+» справа от поля). Из выпадающего списка можно выбрать функцию автора (или, если он, как и первый автор, также является автором (писателем), ничего не выбирать).

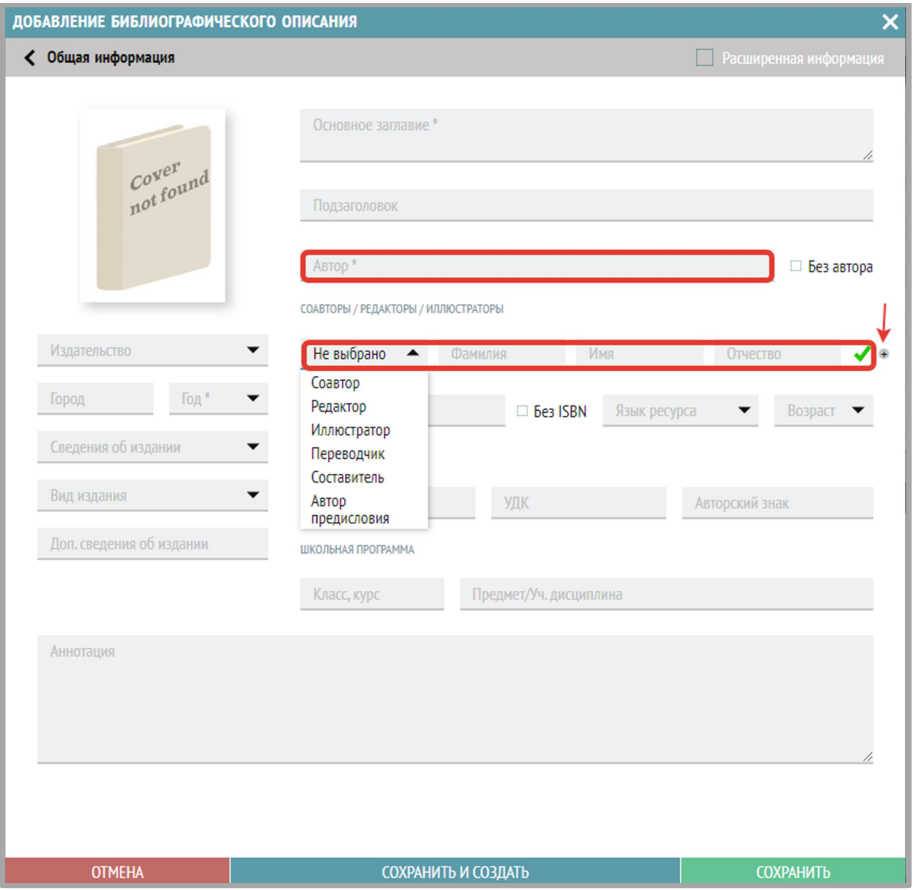

#### 6) Как вводить книгу, если в ней несколько произведений одного автора?

Если книга представляет собой сборник произведений одного автора без общего заглавия, то все заглавия, указанные на обложке перечисляются в основном заглавии, отделяясь друг от друга «пробел, точка с запятой, пробел».

Если на титульном листе приведено заглавие одного или нескольких произведений, а остальные указаны в оглавлении, то в области заглавия приводят заглавия, имеющиеся на титульном листе, а в примечании (поле 300\$a) – заглавия первых десяти произведений (включая указанные на титульном листе) со словами «и др.», если произведений более десяти.

#### Пример:

Картленд, Барбара. Обитель страха ; Отзывчивое сердце ; Брак поневоле : [романы] / Барбара Картланд ; пер. Е. Карачарова, пер. Т. Цыплакова, ил. А. Борисенко. – Санкт-Петербург : Библиополис, 1996. – 462, [1] с. : ил. ; 21 см. – ISBN 5-7435-0147-5 (в пер.).

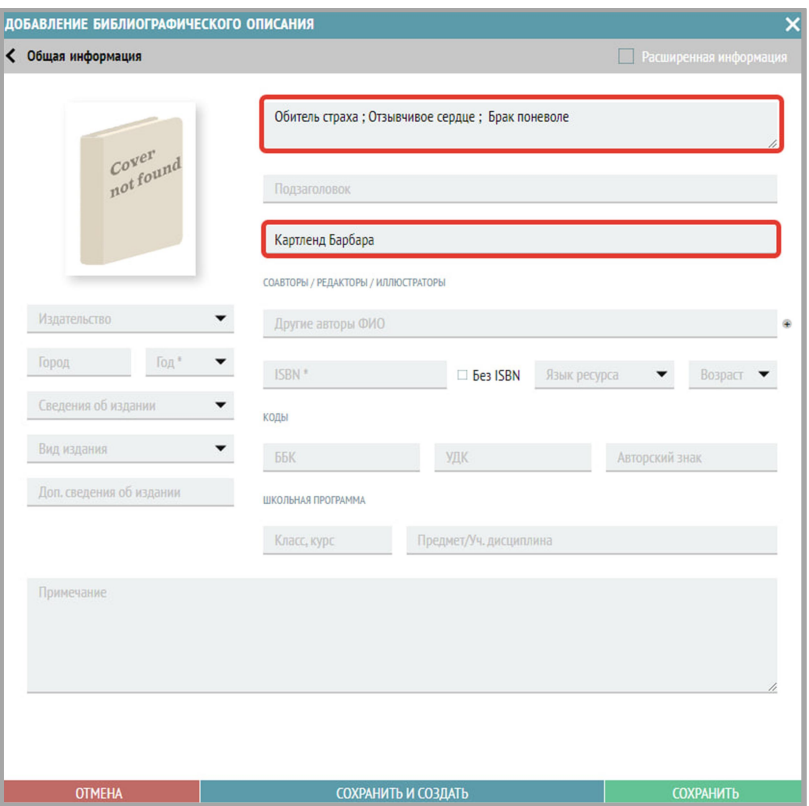

#### 7) Как вводить описание книги-сборника разных авторов с общим заглавием?

#### Ответ:

#### 1 способ.

- 1) Общее заглавие нужно ввести в поле «Основное заглавие».
- 2) В поле «Автор» ввести автора первого произведения.
- 3) Ввести в поле «Соавторы / Редакторы / Иллюстраторы» авторов сборника (добавляйте повторение поля, нажимая на «+»).
- 4) В поле «Содержание» ввести все заглавия с авторами за косой чертой, разделив их точками.

#### Пример:

Большая книга ужасов : сборник : для среднего школьного возраста. – Москва : Эксмо, 2013. – 537 с.). – Содерж.: Планета чудовищ ; Не читайте черную тетрадь! / Э. Веркин. Змеиные глаза смерти / И. Щеглова. Лес проклятых / Е. Усачева. – ISBN 978-5-699-67974-4.

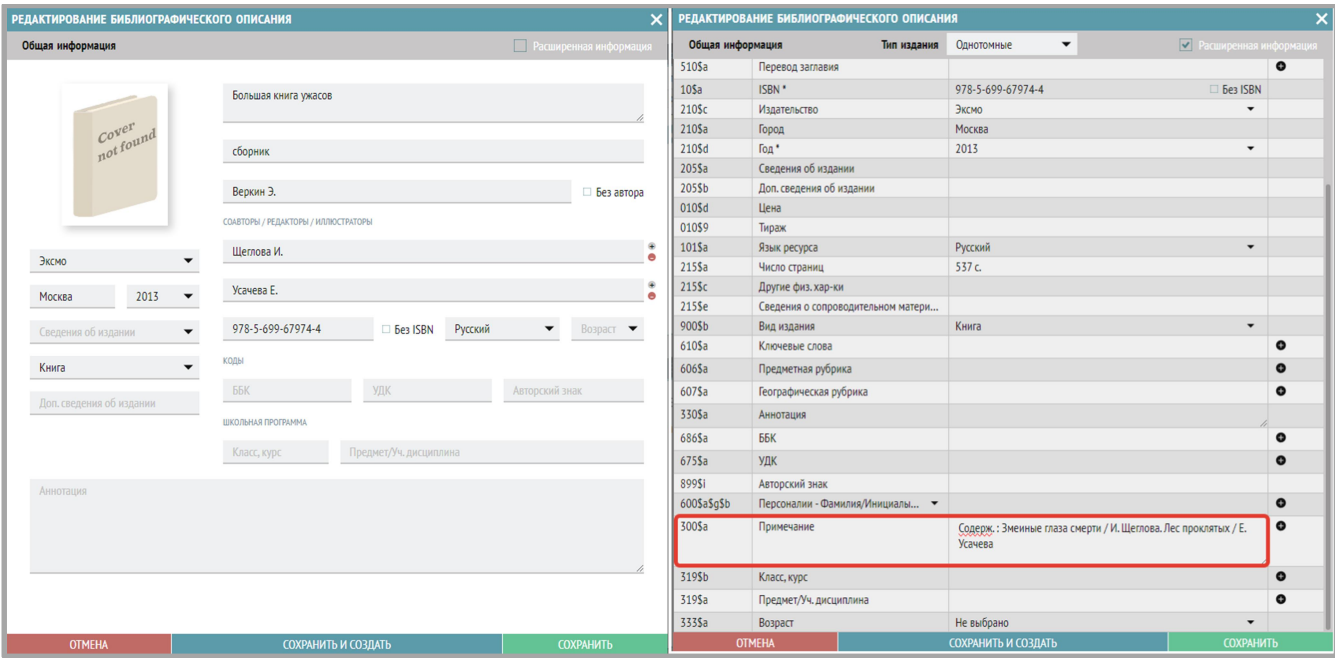

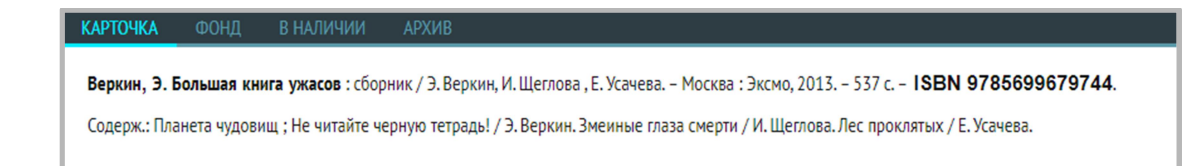

## 2 способ.

- 1) Общее заглавие нужно ввести в поле «Основное заглавие».
- 2) В окне ввода общей информации поставить галочку «Без автора» (справа от поля «Автор»).
- 3) В повторяющееся поле «Соавторы / Редакторы / Иллюстраторы» ввести всех авторов сборника (добавляйте повторение поля, нажимая на «+»).
- 4) Можно также заполнить поле «Примечание» содержанием сборника (все заглавия с авторами за косой чертой, разделив их точками).

## Пример:

Большая книга ужасов : сборник : для среднего школьного возраста. – Москва : Эксмо, 2013. – 537 с.). – Содерж.: Планета чудовищ ; Не читайте черную тетрадь! / Э. Веркин. Змеиные глаза смерти / И. Щеглова. Лес проклятых / Е. Усачева. – ISBN 978-5-699-67974-4.

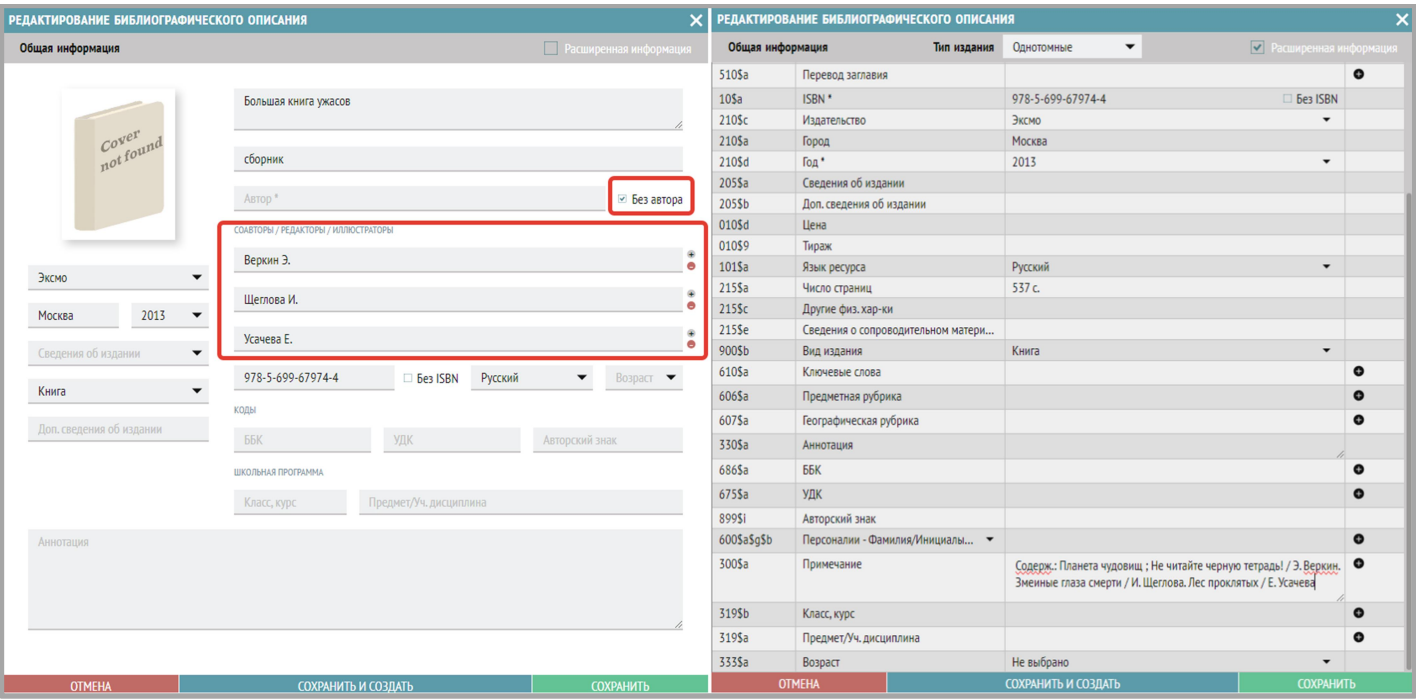

#### **КАРТОЧКА** ФОНД В НАЛИЧИИ **АРХИВ**

Большая книга ужасов: сборник / Э. Веркин, И. Щеглова, Е. Усачева. - Москва: Эксмо, 2013. - 537 с. - ISBN 9785699679744.

Содерж.: Планета чудовищ; Не читайте черную тетрады! / Э. Веркин. Змеиные глаза смерти / И. Щеглова. Лес проклятых / Е. Усачева.

### 8) Как вводить описание книги-сборника разных авторов без общего заглавия (на обложке указано несколько заглавий произведений и несколько авторов)?

- 1) В поле «Заглавие» ввести все заглавия через «;».
- 2) В поле «Автор» ввести автора первого произведения.
- 3) В повторяющееся поле «Соавторы / Редакторы / Иллюстраторы» ввести всех авторов сборника (добавляйте повторение поля, нажимая на «+»).
- 4) Можно также заполнить поле «Примечание» содержанием сборника (все заглавия с авторами за косой чертой, разделив их точками)

## Пример 1.

Толстой, Алексей Николаевич. Золотой ключик, или Приключения Буратино / А. Н. Толстой. Побежденный Карабас / Е. Я. Данько. Три толстяка / Ю. К. Олеша. Приключения маленького актера ; Дом с волшебными окнами / Э. М. Эмден. – Москва : Правда, 1991. – 542 с. – ISBN 978-5- 462-00997-6.

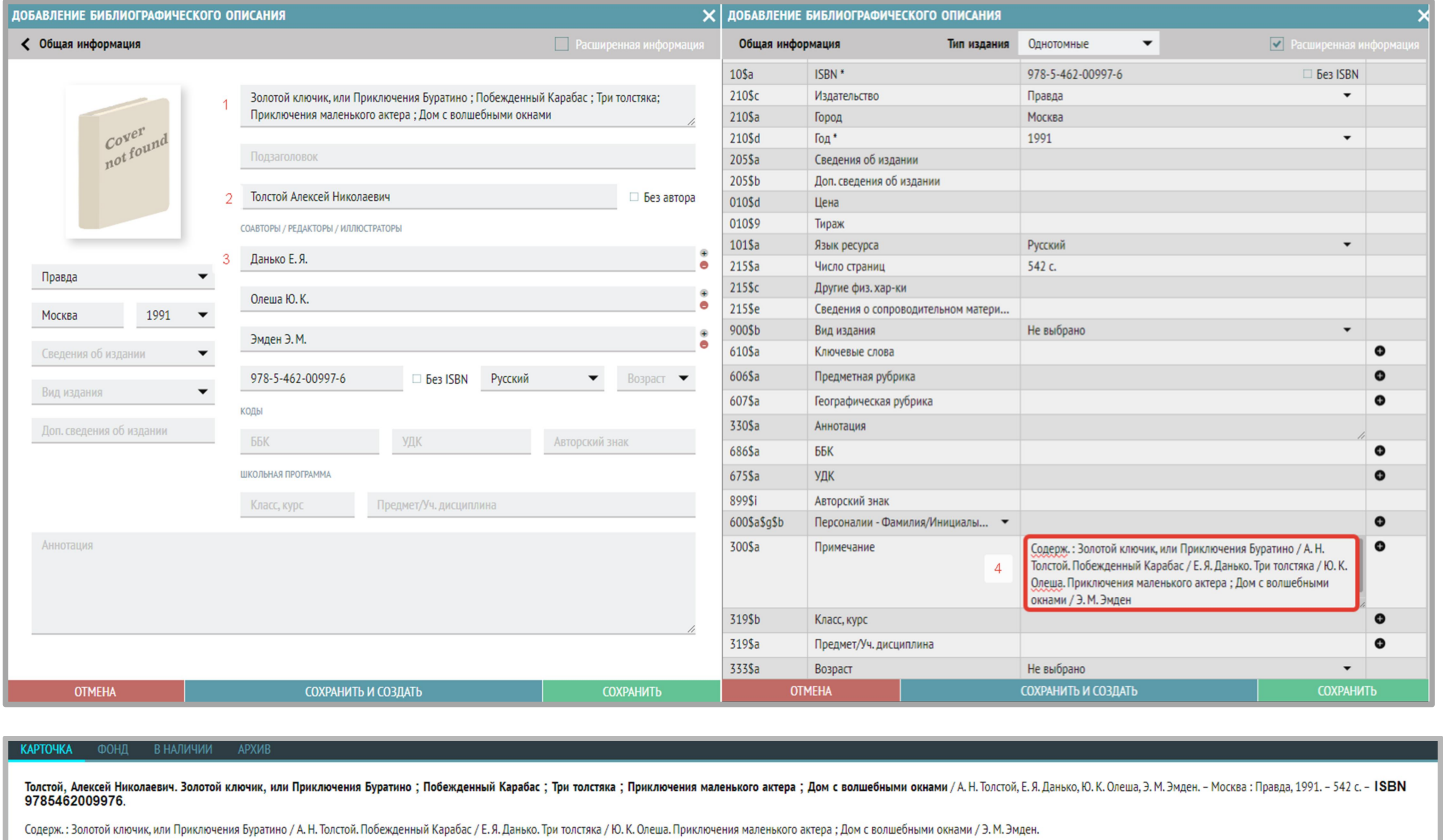

# Пример 2.

Валле, Раф. Прощай, полицейский! / Р. Валле. Лифт на эшафот / Н. Калеф ; пер. Н. А. Нолле. – Москва : Юридическая литература, 1987. – 300 [2] c. : 20 см.

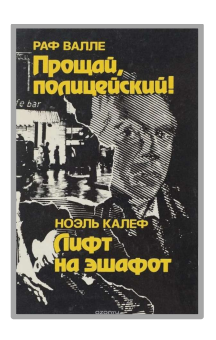

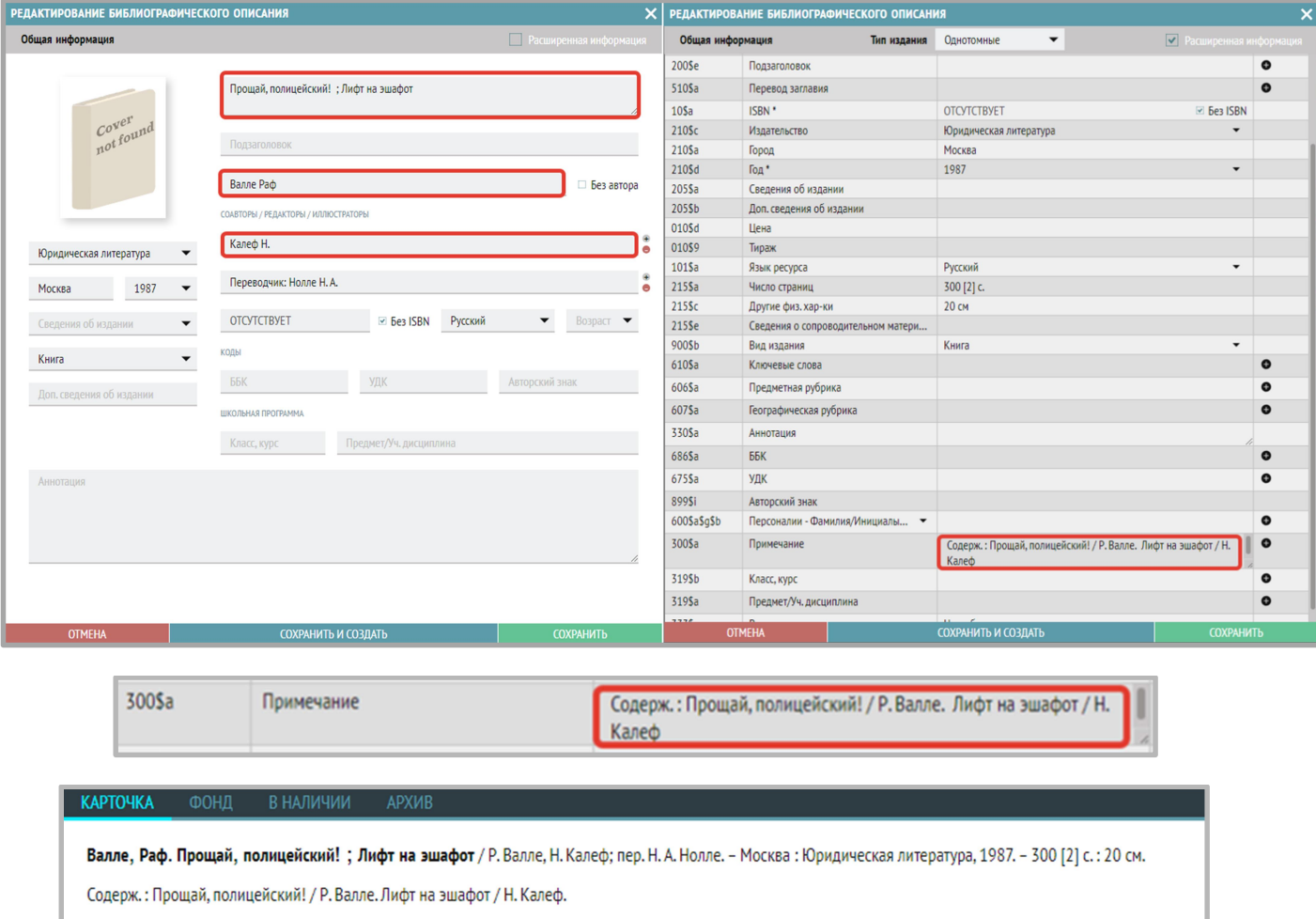

## 9) Как вводить описание отдельного тома многотомного издания?

Перейдите на вкладку «Многотомные и сериальные» и нажмите «+» в верхнем правом углу для добавления описания. Откроется следующее окно с основными полями для заполнения:

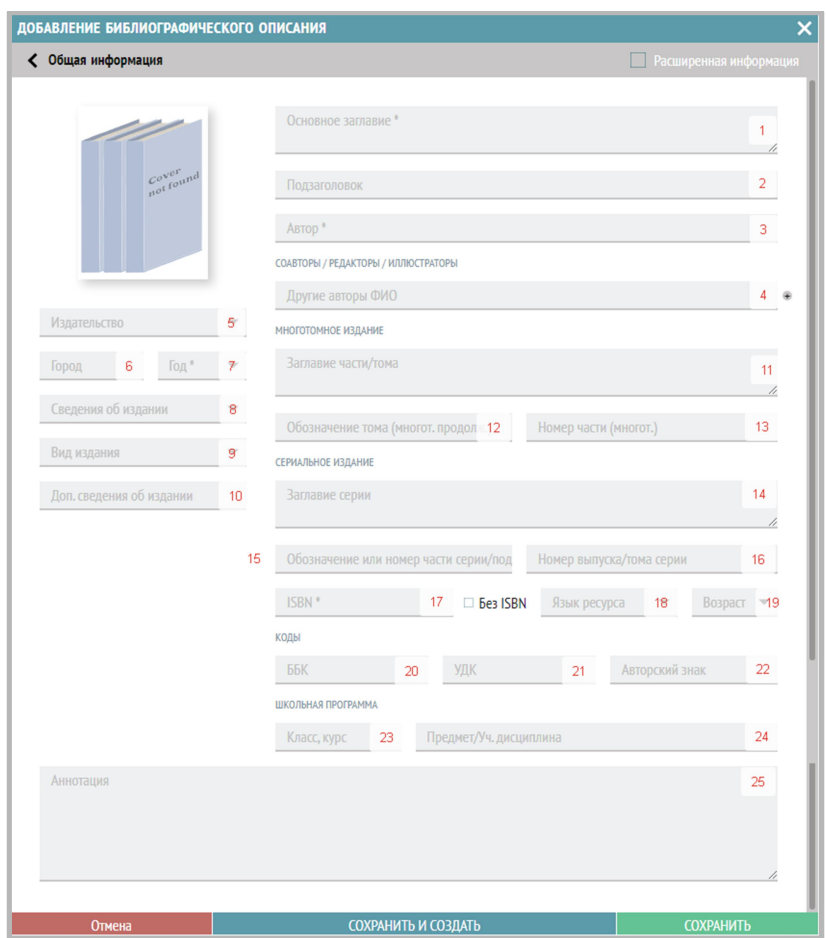

Заполните необходимые поля, вводя информацию с оборота титульного листа книги:

- 1. Основное заглавие.
- 2. Подзаголовок.
- 3. Автор. Отдельно заполните следующие подполя: Фамилия, Имя и Отчество.

Примечание: после заполнения ФИО автора необходимо нажать на значок галочки, чтобы подтвердить внесенные данные.

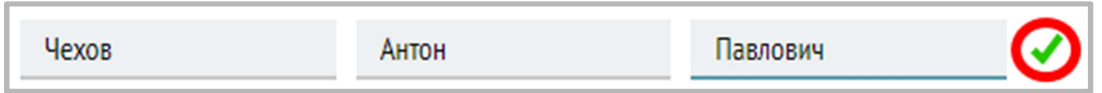

4. Соавторы/редакторы/иллюстраторы: в данном блоке полей указываются другие авторы книги.

Выберите из списка функций нужное значение: Соавтор, Редактор, Иллюстратор, Переводчик, Составитель, Автор предисловия. Если таких нет, то данное поле остается пустым.

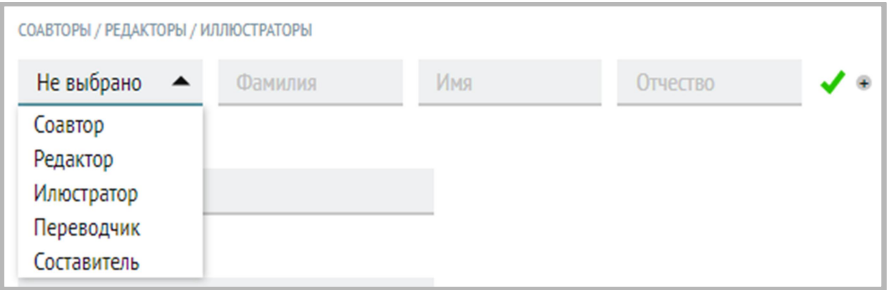

Примечание: после заполнения ФИО необходимо нажать на значок галочки, чтобы подтвердить внесенные данные.

- 5. Издательство.
- 6. Город.
- 7. Год. Выберите значение из списка либо введите с клавиатуры.
- 8. Сведения об издании. В этом поле указывается тип переиздания: дополненное; исправленное; переработанное; пересмотренное; расширенное; стереотипное. Выберите значение из списка.
- 9. Вид издания. Выберите значение из списка.
- 10. Дополнительные сведения об издании в этом поле указываются любые другие сведения об издании.

## БЛОК «Многотомное издание» (заполняется при вводе описания на отдельный том многотомного издания):

- 11. Заглавие части/тома.
- 12. Обозначение тома (варианты наполнения: Т. 5, Вып. 1, Кн. 2).
- 13. Номер части (Ч. 4).

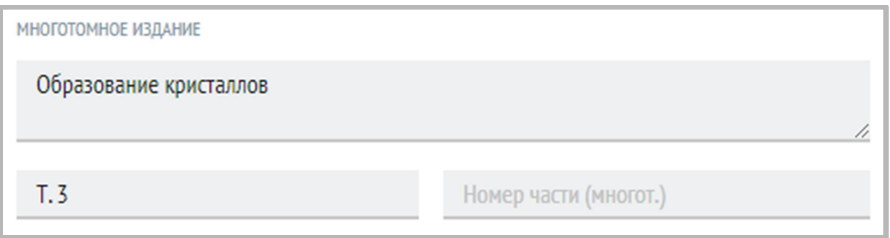

Дополнительно в окне расширенного ввода библиографического описания (поставьте галочку «Расширенная информация») можно заполнить ISBN многотомного издания целиком (если таковой имеется), это поле 225\$x:

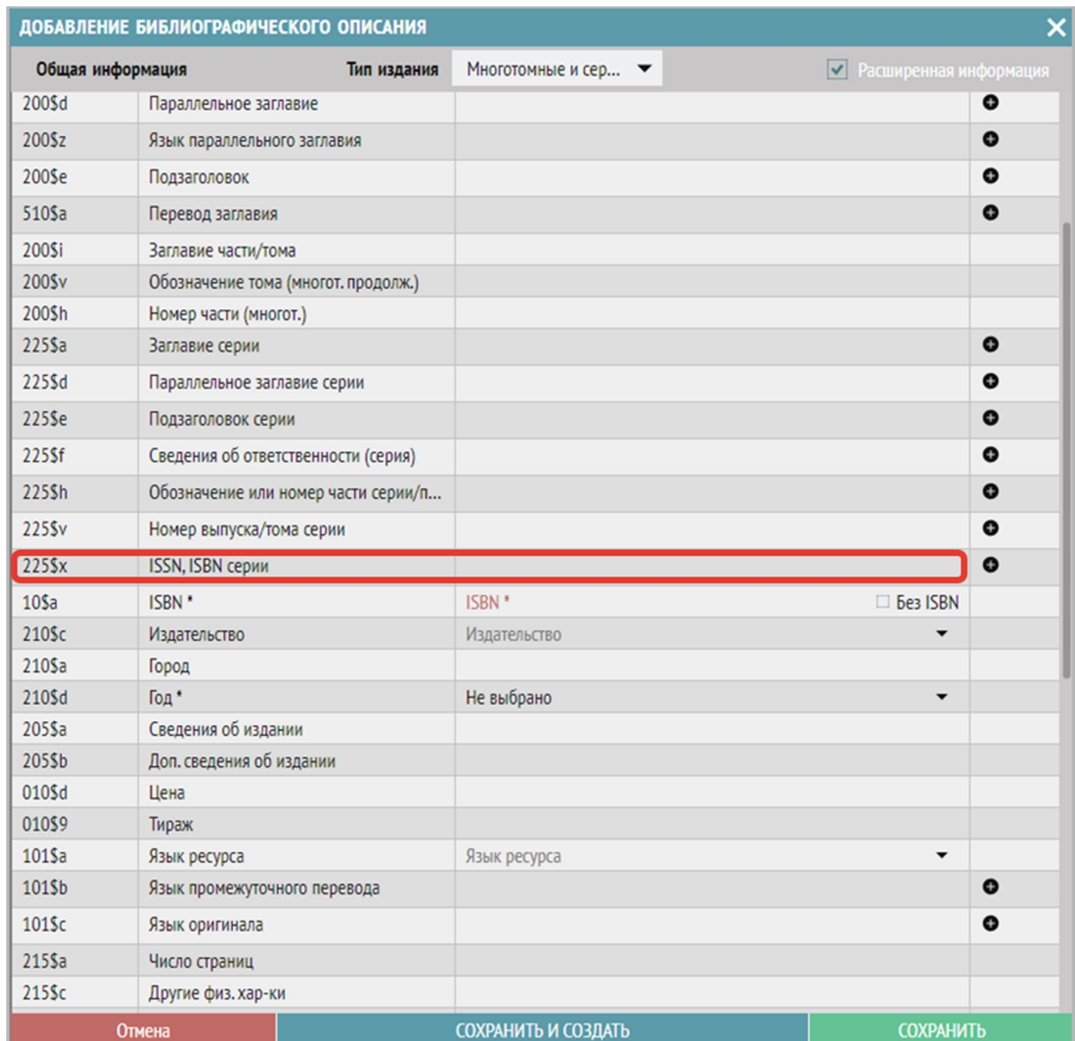

Дальше продолжите заполнять следующие поля.

17. ISBN – в этом поле указывается уникальный идентификационный номер тома (выпуска) (содержит 13 символов).

Примечание: ISBN всего многотомного издания в целом или ISSN всей серии заполняются в поле «ISSN, ISBN серии» в окне «Расширенная информация».

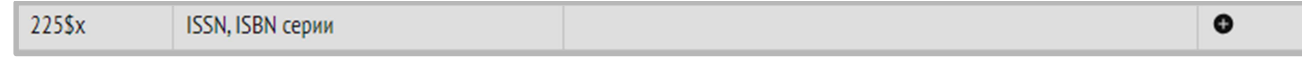

- 18. Язык ресурса в этом поле указывается основной язык, на котором написана книга.
- 19. Возраст указываем возрастной ценз из списка  $(0+, 6+, 12+, 16+, 18+)$ .
- 20. ББК индекс библиотечно-библиографической классификации.
- 21. УДК индекс универсальной десятичной классификации.
- 22. Авторский знак.
- 23. Класс, курс.
- 24. Предмет/Учебная дисциплина.

25. Аннотация (в данном поле заполняется аннотация, либо содержание книги). Например:

Содерж.: Планета чудовищ; Не читайте черную тетрадь! / Э. Веркин. Змеиные глаза смерти / И. Щеглова. Лес проклятых / Е. Усачева

Пример заполнения основных полей для многотомного издания:

Теория вероятности. В 2 частях. Ч. 1. Классические понятия / С. В. Сидоров, О. Т. Труханов. – Омск: Рассвет, 1997. – 236 с.

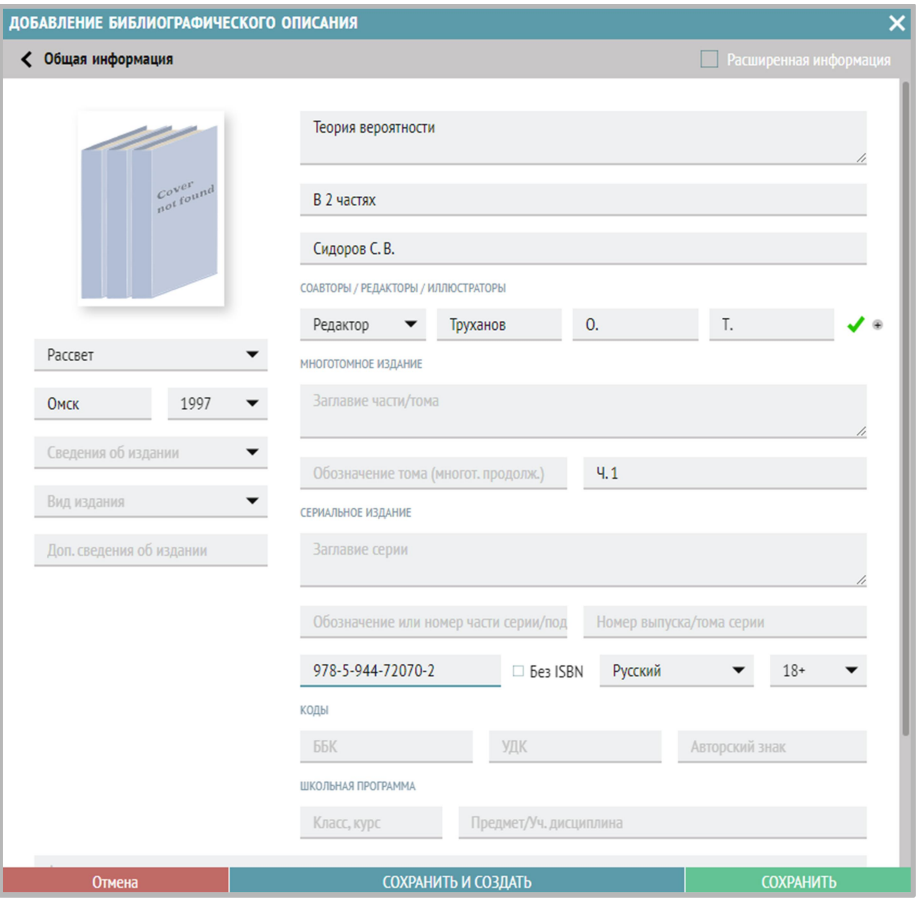

### 10) Как вводить описание на сериальное издание?

Перейдите на вкладку «Многотомные и сериальные» и нажмите «+» в верхнем правом углу для добавления описания. Откроется следующее окно с основными полями для заполнения:

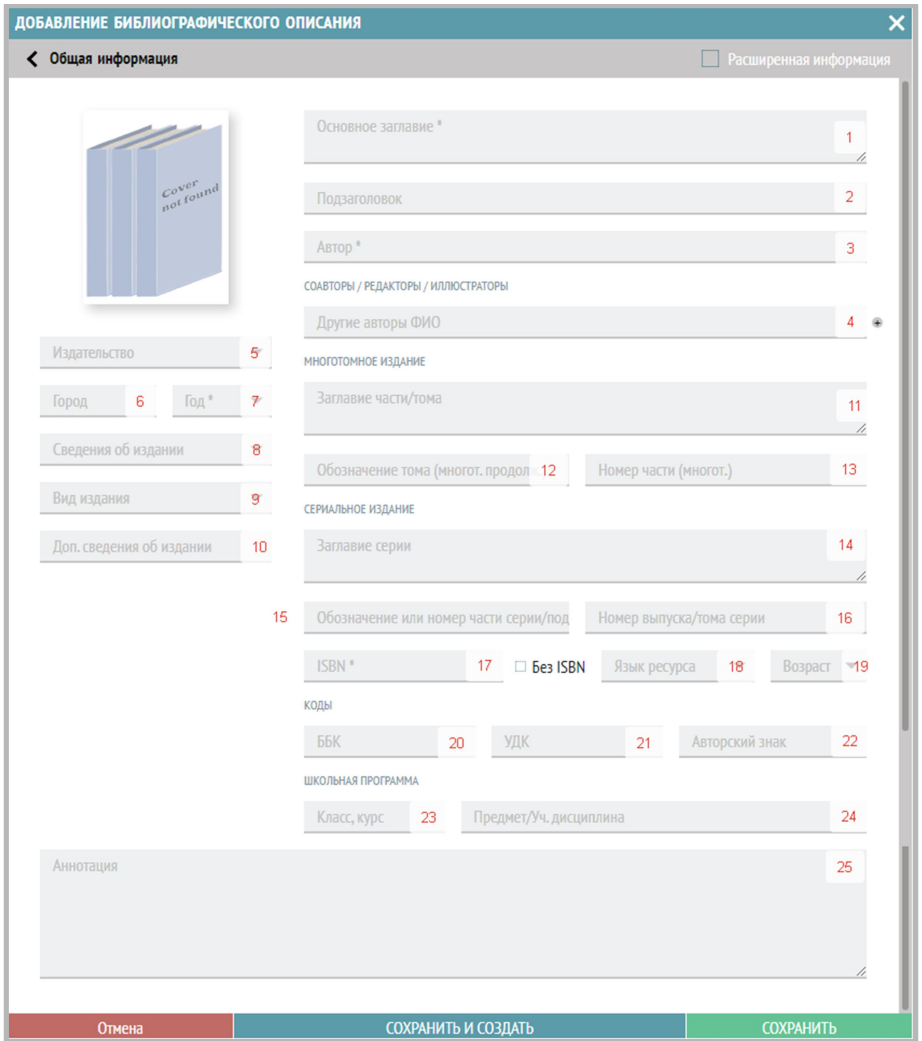

Заполните необходимые поля, вводя информацию с оборота титульного листа книги:

- 1. Основное заглавие.
- 2. Подзаголовок.
- 3. Автор. Отдельно заполните следующие подполя: Фамилия, Имя и Отчество.

Примечание: после заполнения ФИО автора необходимо нажать на значок галочки, чтобы подтвердить внесенные данные.

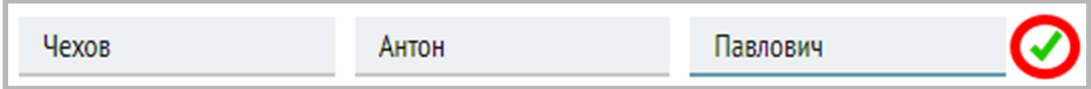

4. Соавторы/редакторы/иллюстраторы: в данном блоке полей указываются другие авторы книги.

Выберите из списка функций нужное значение: Соавтор, Редактор, Иллюстратор, Переводчик, Составитель, Автор предисловия. Если таких нет, то данное поле остается пустым.

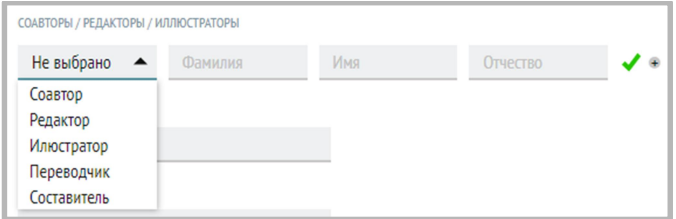

Примечание: после заполнения ФИО необходимо нажать на значок галочки, чтобы подтвердить внесенные данные.

- 5. Издательство.
- 6. Город.
- 7. Год. Выберите значение из списка либо введите с клавиатуры.
- 8. Сведения об издании. В этом поле указывается тип переиздания: дополненное; исправленное; переработанное; пересмотренное; расширенное; стереотипное. Выберите значение из списка.
- 9. Вид издания. Выберите значение из списка.
- 10. Дополнительные сведения об издании в этом поле указываются любые другие сведения об издании.

## БЛОК «Сериальное издание» (заполняется при вводе описания на отдельный выпуск (том, часть) сериального издания):

Сериальное издание – издание, выходящее в течение какого-либо времени несколькими или многими выпусками (томами, частями) через одинаковые или разные промежутки времени в большинстве случаев нумерованными и (или) датированными выпусками (томами, частями), которые объединяет общее заглавие и типизированное или даже одинаковое оформление.

- 14. Заглавие серии.
- 15. Обозначение и номер части серии/подсерии (варианты заполнения поля: Серия 1, Подсерия 5, 4).
- 16. Номер выпуска/тома серии.

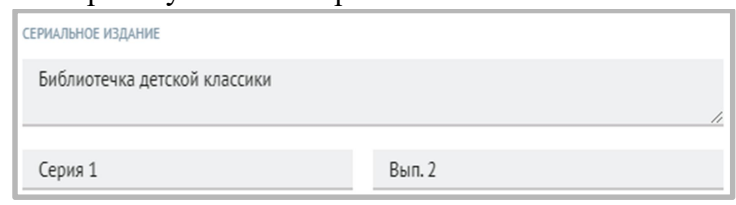

Поля 11, 12,13 не заполняются.

Дополнительно в окне расширенного ввода библиографического описания (поставьте галочку «Расширенная информация») можно заполнить ISSN серии целиком (если таковой имеется), это поле 225\$x:

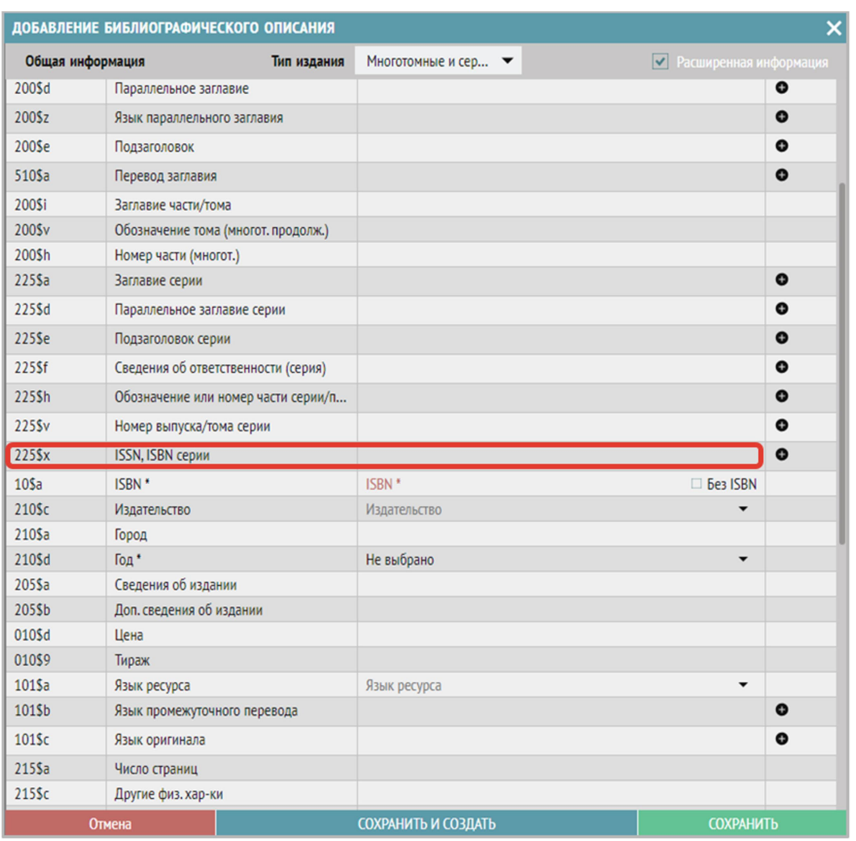

Далее продолжите заполнять следующие поля:

17. ISBN – в этом поле указывается уникальный идентификационный номер тома (выпуска) (содержит 13 символов).

Примечание: ISBN всего многотомного издания в целом или ISSN всей серии заполняются в поле «ISSN, ISBN серии» в окне «Расширенная информация».

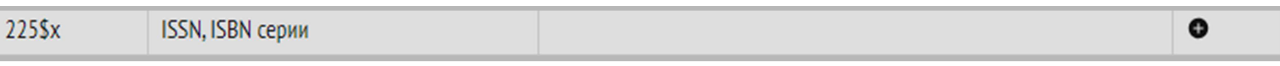

18. Язык ресурса – в этом поле указывается основной язык, на котором написана книга.

- 19. Возраст указываем возрастной ценз из списка (0+, 6+, 12+, 16+, 18+).
- 20. ББК индекс библиотечно-библиографической классификации.
- 21. УДК индекс универсальной десятичной классификации.
- 22. Авторский знак.
- 23. Класс, курс.
- 24. Предмет/Учебная дисциплина.
- 25. Аннотация (в данном поле заполняется аннотация, либо содержание книги).
- Например:

Содерж.: Планета чудовищ; Не читайте черную тетрадь! / Э. Веркин. Змеиные глаза смерти / И. Щеглова. Лес проклятых / Е. Усачева

Пример заполнения основных полей для описания тома сериального издания:

Чуковский, Корней Иванович. Телефон. Тараканище / К. И. Чуковский. – Москва: Самовар, 2012. – 48 с. : ив. ил. – (Любимые книги детства ; Вып. 1).

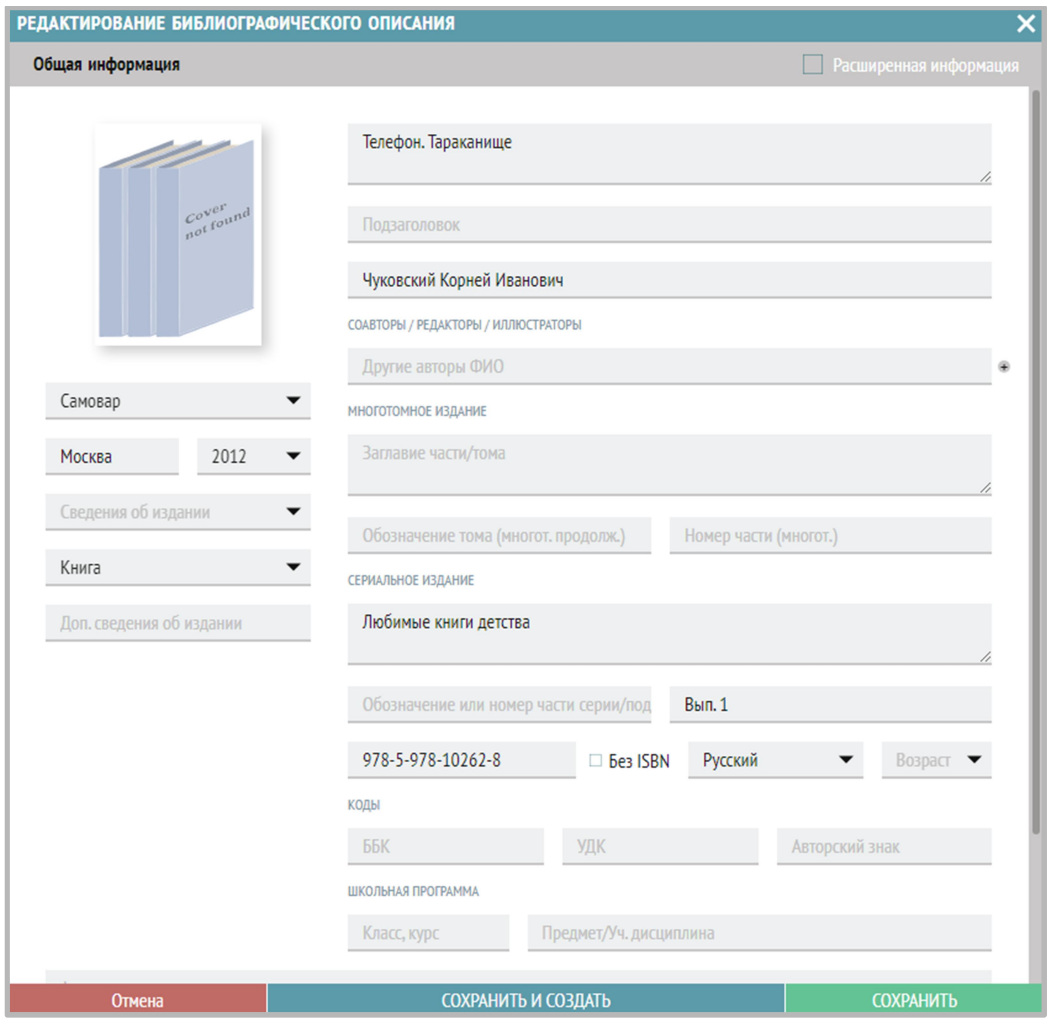

#### 11) Что делать, если ввели описание многотомного издания на вкладке «Однотомные»?

Если вы ошиблись и изначально начали вводить многотомное издание на вкладке «Однотомные» (или однотомное издание на вкладке «Многотомные и сериальные»), то сначала нажмите «Сохранить», затем можно будет переключить тип издания в окне расширенного библиографического описания, выбрав тип издания из выпадающего списка. Дозаполните все необходимые поля.

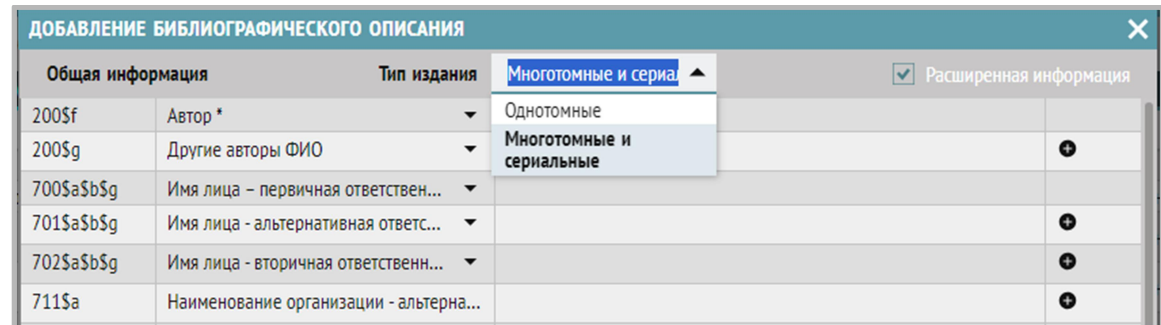

Нажмите «Сохранить».

## 12) Почему при добавлении библиографического описания в окне «Расширенная информация» нет нужных мне полей?

Для добавления нужных полей в окно «Расширенная информация» нужно нажать на значок «шестеренка» в меню на серой области раздела «Библиографическая обработка»:

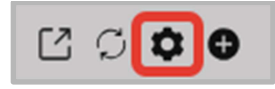

Откроется окно «Настройка полей библиографического описания» - список всех доступных полей, отметьте галочками по очереди и нажмите «ОК» для тех, которые хотите добавить:

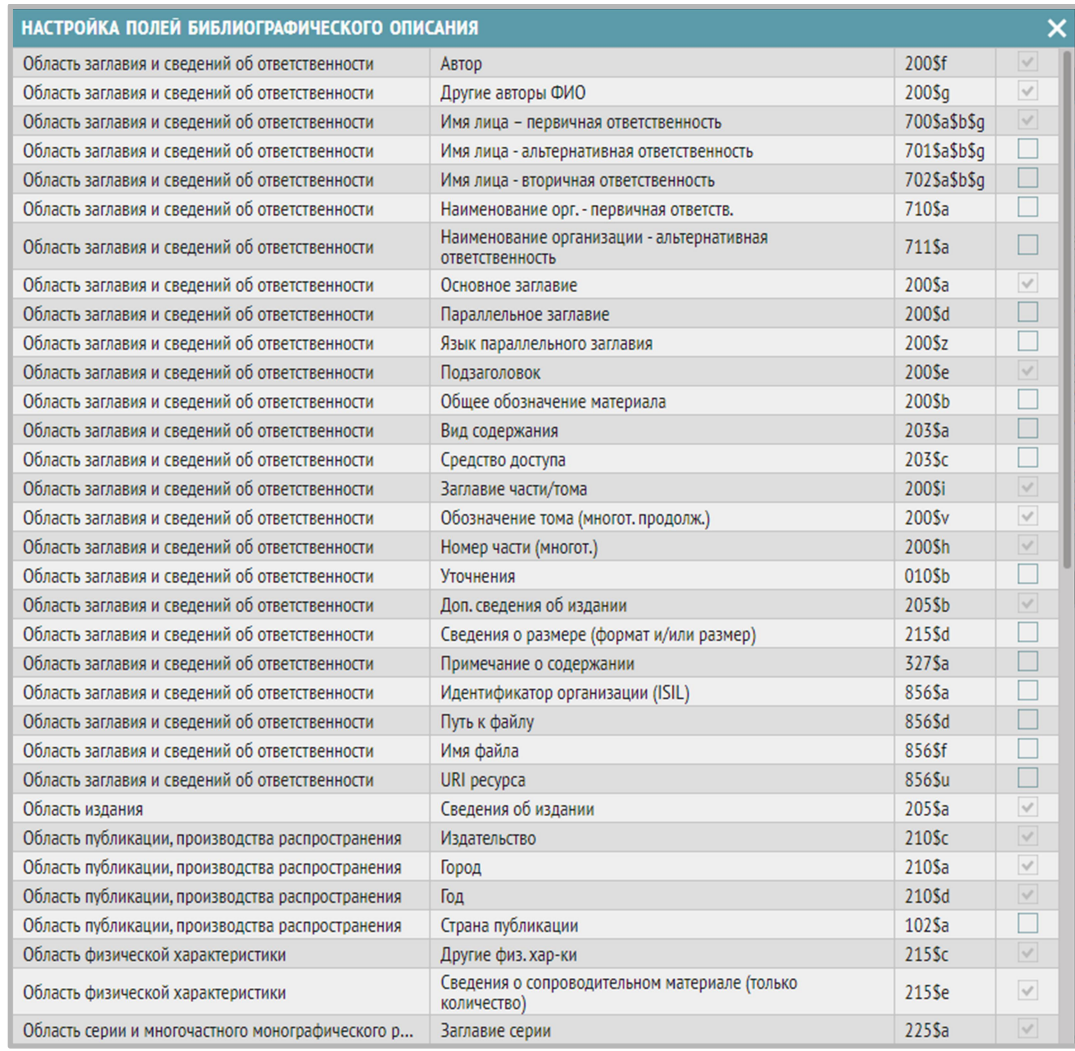

Поля добавятся в соответствующие окна ввода расширенной информации.